### <span id="page-0-0"></span>**pair** i **tuple** Objektno programiranje - 3. vježbe (1. dio)

#### Sebastijan Horvat

Prirodoslovno-matematički fakultet, Sveučilište u Zagrebu

22. ožujka 2023. godine

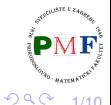

重

す重き

€ □

- <span id="page-1-0"></span>treba zaglavlje **utility**
- predložak (poput spremnika) iz kojeg generiramo određeni tip
- za držanje dva podatka za svaki navodimo tip

**Primjer**.

```
pair<string, string> a;
pair<string, size_t> b;
pair<string, vector<int>> c;
pair<string, string> d{"abc", "def"};
cin \gg d.first \gg d.second:
```
- u posljednjem umjesto defaultnih vrijednosti (dva prazna stringa), inicijalizirali smo svaki član para
- **o direktan pristup elementima para:** first i second

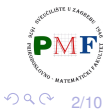

重

<span id="page-2-0"></span>Funkcija za stvaranje para

#### **make\_pair(v1, v2)**

• vraća par inicijaliziran s  $v1$  i  $v2$  - tip određen iz tipova od  $v1$  i  $v2$ 

**Primjer**. Funkcija koja vraća par:

```
pair<string, int> fja(vector<string> &v) {
     if (!v.empty())return \{v.\text{back}(\cdot), v.\text{back}(\cdot).\text{size}(\cdot)\};else
        return pair<string, int>();
```
**Pitanje**. Što će se ispisati:

vectorstring> vek<sup>n</sup>, "cd", "efg";  
auto p = fja(vek);  
court 
$$
\ll
$$
 p.first  $\ll$  "  $\ll$  p.second,  $\ll$  end!;  

# <span id="page-3-0"></span>Malo priče o & s prethodnog slajda

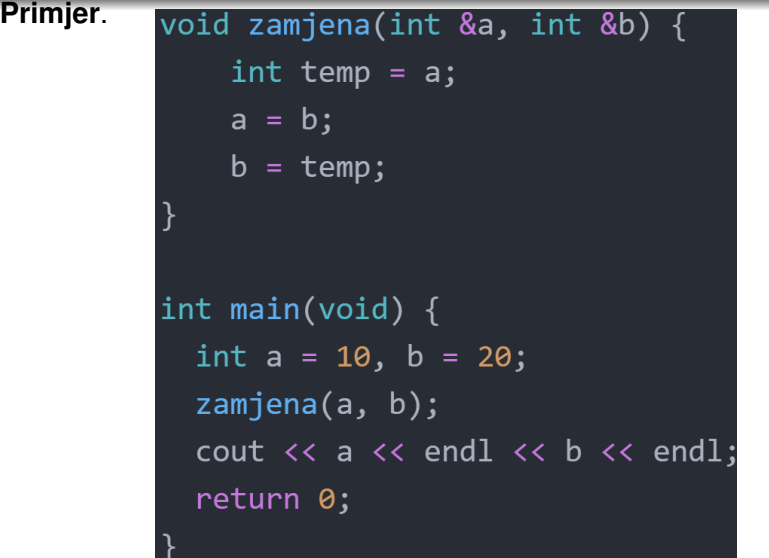

**Pitanje**. Koja je razlika: *[pass-by-reference/value/pointer](https://www.ibm.com/docs/en/zos/2.4.0?topic=calls-pass-by-reference-c-only)*[?](#page-0-0)

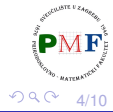

# <span id="page-4-0"></span>Primjer. Što se ispiše?

pair<string,  $int$  >  $a = \{ "ab", 2 \},$  $b("ab", 1), c = a, d(b);$ cout  $\langle \langle$  (a  $\langle$  b)  $\langle \langle$  endl  $\langle \langle$  (a != d)  $\langle \langle$  endl  $\langle \langle$  (a == c)  $\langle \langle$  endl;

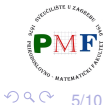

(편) > 제 편 > 이 편 : :

Horvat, Sebastijan [Objektno programiranje - 3. vježbe \(1. dio\)](#page-0-0)

### **tuple**

- potrebno zaglavlje **tuple**
- par imao točno dva člana predložak tuple može imati proizvoljan (ali fiksan!) broj članova
- **•** korisno ako želimo "nabrzinu" zapakirati podatke u jedan objekt
- treba navesti tip i ime svakog člana

### **Primjer**.

```
tuple<size t, size t, size t> triNule;
tuple<string, vector<double>, int, list<int>>
      a("bc", {3.14, 2.7}, 42, {0,1,2});
tuple<size t, size t, size t> triB{1,2,3};
auto b = make tuple("abc", 3, 20.00);
```
 $\bullet$  tip od b je tuple<const char\*, int, double>

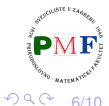

イロメ イ母メ イミメ イヨメーヨー

## **tuple** - pristupanje elementima

- koristimo predložak za funkciju **get**
- obavezni eksplicitni argument predloška je pozicija člana kojem pristupamo (brojimo od 0) - za tuple objekt vraća referencu na traženi član

#### **Primjer**.

tuple<string, int, double>  $t("ab", 2, 3.4);$  $get < 1$  > (t)  $* = 5$ ;  $\text{cout} \lt \text{get} \ltimes \text{0}$  (t)  $\lt \lt \text{endl}$  $\langle \langle \text{get}\langle 1 \rangle(t) \rangle \langle \langle \text{end} \rangle$  $\langle \langle \text{get}\rangle \langle \text{t} \rangle \langle \langle \text{end} \rangle$ 

→ 御 ▶ → 君 ▶ → 君 ▶

7/10

重

 $299$ 

- za usporedbu moramo imati isti broj članova
- odgovarajući članovi moraju se moći usporediti

#### **Primjer**.

tuple<string, string> t1("1", "2"); tuple<size t, size t>  $t2(1, 2)$ ; bool b =  $(t1 == t2)$ : X tuple<size t, size t, size t> t3(1, 2, 3); b =  $(t2 < t3)$ ; X tuple<size\_t, size\_t>  $t4(0, 0)$ ;  $b = (t4 < t2); \quad \sqrt{ }$ 

8/10

 $299$ 

御 トメ ミ トメ ミ メーミー

### Zadatak

Česta upotreba  $\text{tuple}$  - kad funkcije trebaju vratiti više vrijednosti.

Učitati riječi (do EOF) u vektor. Pomoću funkcije pronaći sve riječi iz unosa koje imaju barem dva slova 'a' i barem dva slova 'b', te ih sve vratiti u posebnom vektoru (zajedno s brojem pojava tih slova u njima). Nakon toga u glavnom programu ispisati sve te riječi i broj pojava 'a' i 'b' u njima.

#### **Primjer**.

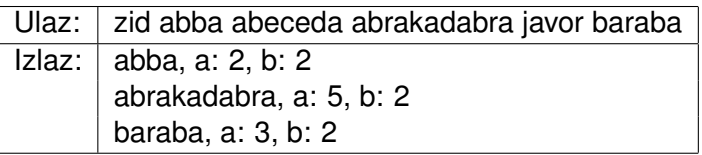

**Napomena**. Funkcija **std::count**(begin,end,val) iz zaglavlja algorithm prima iteratore [begin,end) i vraća broj elemenata iz tota raspona koji su jednaki val.  $290$ 9/10

### <span id="page-9-0"></span>Zadatak

Napišite program koji od korisnika učitava uređene troike cijelih brojeva (do EOF). Potrebno je spremiti učitane trojke u vektor te ga sortirati ulazno prema najvecoj vrijednosti u pojedinoj trojci. ´ Primjerice, (2, 3, 4) je u tom smislu manji od (1, 6, 2) jer vrijedi  $4 < 6$ . Ispišite tako sortirane točke.

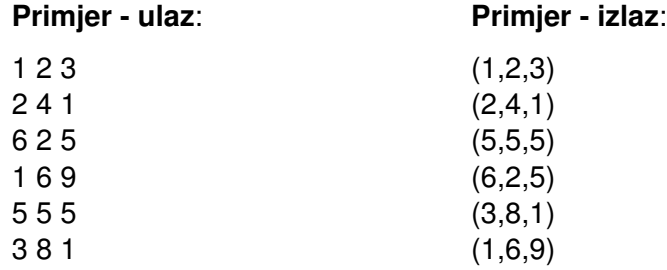

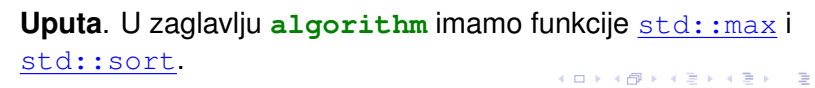

10/10

 $290$